## Quick Reference Card for Yaesu FT–60R, courtesy W5JCK

## Yaesu FT–60R: Memory Storage

Press **V/M** for **VFO mode**, tune the receive frequency.

Press **F/W** then **SET** to enter **Set mode**.

Set tone mode via Menu 48 **SQL.TYP**.

Set tone frequency via Menu 50 TN FRQ.

Press PTT to save settings and exit Set mode.

Press and hold F/W for one second, turn to desired memory channel, press  $F/W$  again to store frequency.

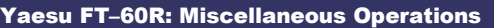

TX Power: Press F/W then TX PO to change level.

**Rev TX/RX:** Press **HM/RV** (if Menu 36 is set to REV) or press  $F/W$  then  $HM/RV$  (if Menu 36 is set to HOME)

PRI channel: Store the frequency for the Priority Channel into Memory Channel 1.

**Dual Watch: Press F/W then PRI to activate.** 

Lock Keypad: Press and hold LOCK for one second.

**Instructions:** Print on a heavy card-stock paper. (Paper designed for printing photos will work well.) Cut out each (side-by-side) pair, then fold over so that Memory Storage appears on one side and Miscellaneous Operations appears on the other. Laminate and trim to the size of a credit card. It is now easily carried in your wallet or even in your ID badge holder.